## **MAT0028 ~ Lesson 34**

Work the following examples as you listen to the recorded lecture.

## **Factoring Binomials (Squares)**

## **Remember:**

- 1. Signs for Squares Binomials are always "one of each."
- 2. Sum of Squares problems will not factor.

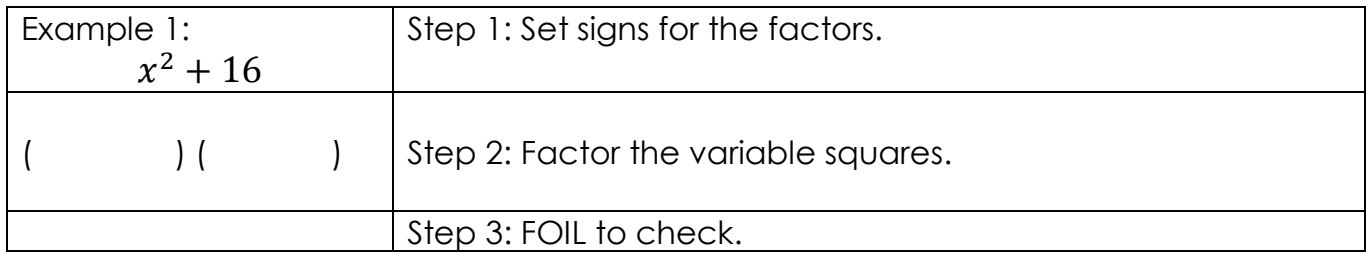

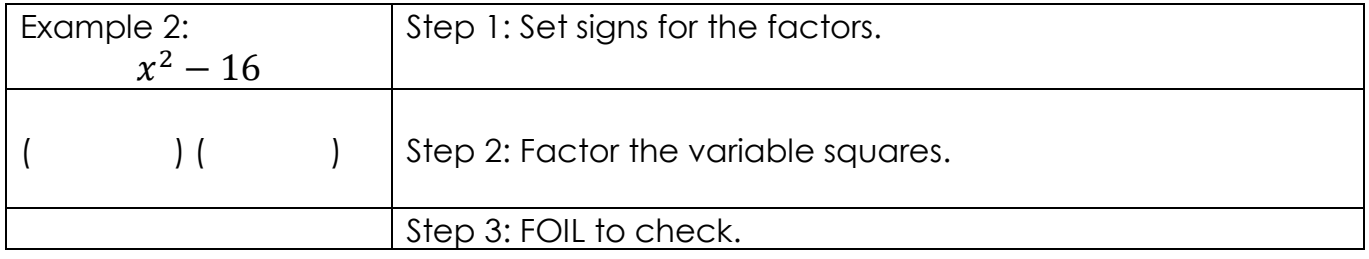

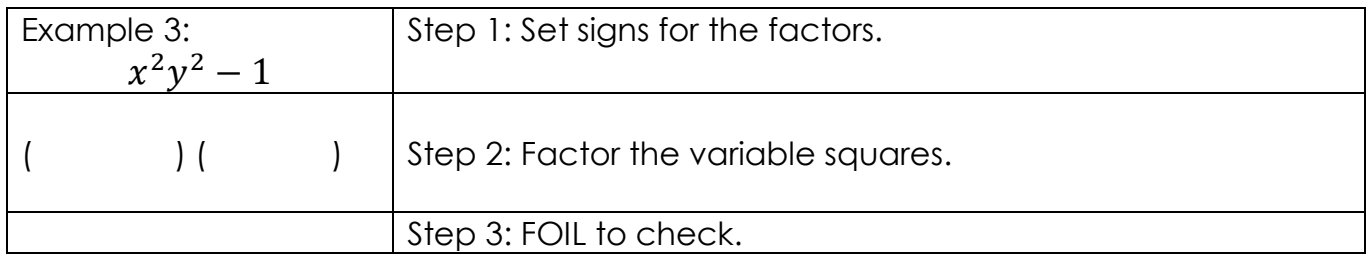

## **Factoring Binomials (Squares), page 2**

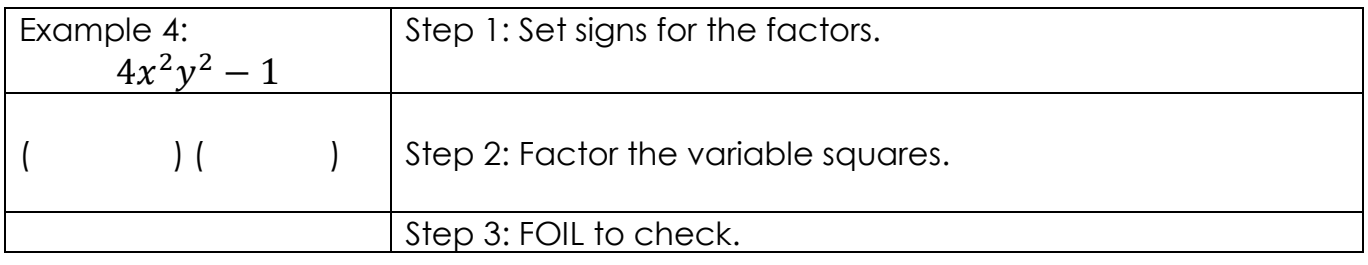

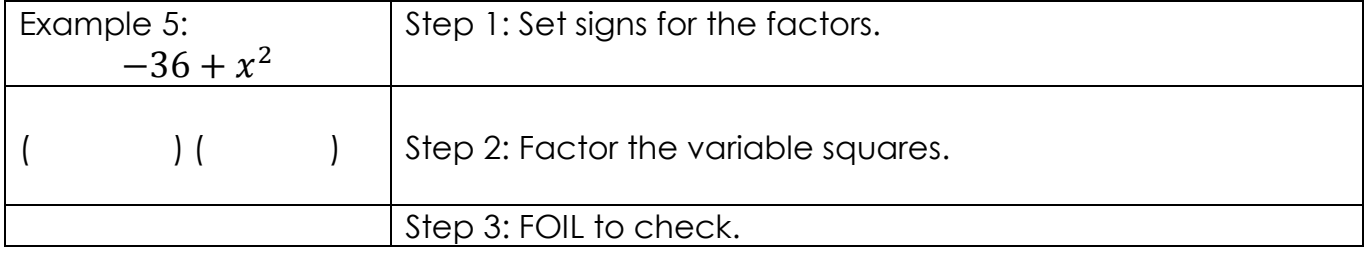

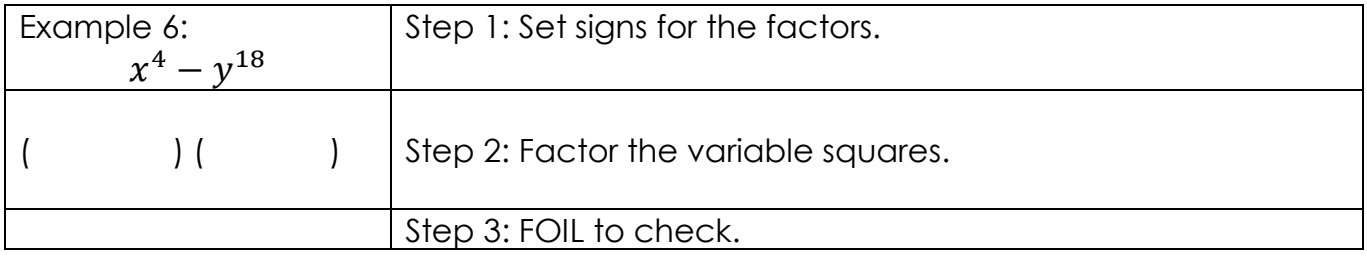

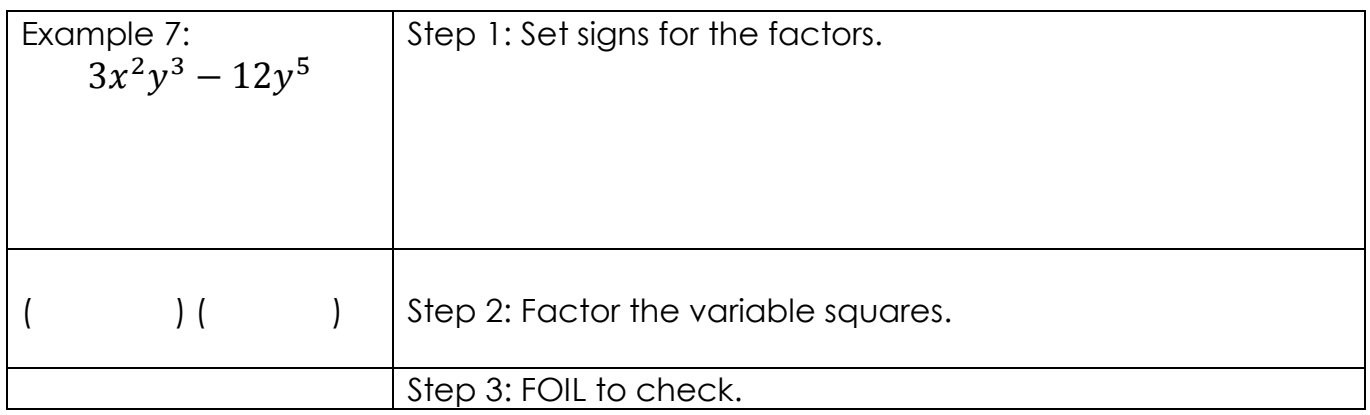